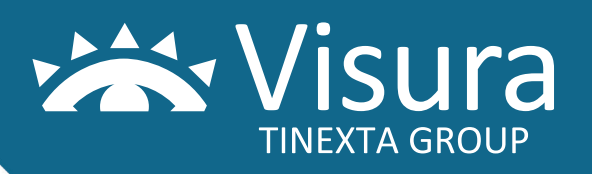

## RICHIEDI LA TUA FIRMA DIGITALE CON CNS

Richiedi la firma digitale in convenzione con l'Ordine degli Ingegneri di Modena effettuando i seguenti passaggi:

1. Iscriviti al portale [https://portalecni.visura.it](https://portalecni.visura.it/defaultNuovoVisura.do) 2. Effettua il "Login" e seleziona fra i servizi

sulla destra il box "FIRMA DIGITALE"

3. Clicca su "ACQUISTA" e potrai prenotare la richiesta di firma digitale

4. Segui le istruzioni a video ed effettua il pagamento 5. Procedi con il riconoscimento scegliendo una

delle due modalità:

## Con la tua firma digitale

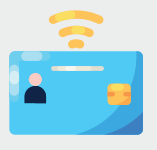

Se hai già una firma digitale compila, firma in **PADES** in ogni riquadro e invia il modulo in allegato con copia della contabile.

## Con riconoscimento web ID

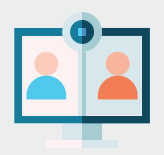

Compila a VIDEO (non scansionare) e invia senza firmare il modulo in allegato con copia della contabile. Riceverai una mail con le indicazioni per il video riconoscimento. Costo del servizio € 15,00+iva

(da aggiungere al costo del dispositivo)

 $/10.95$ 

149.16

41%

06 6841781 ORE 9:00/18:00

## Customer Care Per informazioni sul servizio

Valerio Bartoli

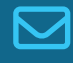

 $\bigotimes$  347 2647262  $\bigotimes$  valerio.bartoli@visura.it